# **IMPLEMENTING DIGITOOL 3 AT CURTIN UNIVERSITY LIBRARY**

David Wells, Manager, Resources and Access, Curtin University Library d.wells@curtin.edu.au

#### Introduction

Curtin University Library is using Digitool 3 for Curtin's institutional repository, for our digital thesis collection, and also to manage several archival research collections.

This paper describes how we implemented these different products in DTL 3 with some background about how we set things up to achieve results we wanted in terms of system architecture and configuration.

I would like to the take opportunity to thank Natali Koifman of Ex Libris for her guidance and contribution to the project. I would also like to acknowledge the input of the project team, especially Jarvis Cochrane, Matthew Robinson, who did the programming for the repository conversion, and Colin Meikle, who has been largely responsible for the Resource Discovery configuration.

Curtin's implementation if DTL has been a lengthy process. The decision was made to use Digitool for Curtin's institutional repository and digital thesis collections during 2006 for implementation in the 2007 planning year. Actual implementation for the theses took place in April 2008 and for the repository in November 2008.

The archival research collections project was planned for the 2008 planning cycle. The start was delayed because of delays to implementation of the repository, and the project is still not complete. We are currently expecting to go live by the end of February 2009. Our experience with thesis and repository data was certainly valuable when we looked at archival collections and has kept further delays to part two of the project to a minimum.

## eSpace

Curtin's collection of repository items and digital theses is known collectively as eSpace. Material for eSpace was converted from two previously existing systems.

1) Digital theses: these were digitised versions of approximately 700 research theses (Master's and doctorates) submitted by students at Curtin. These were previously handled through the ETD-db software developed by Virginia Tech (http://scholar.lib.vt.edu/ETD-db/index.shtml).

2) A repository of approximately 2000 research papers by Curtin academic staff (eSpace). This was managed through the EPrints open source software

## Paper for ANZREG, 23 January 2009

(<u>http://www.eprints.org/</u>). (This collection was previously known as eSpace and this name was continued as the name for the new combined collection.)

These two collections were merged into a single system in DTL3 and handled within a single admin unit (ERA02). The fields in the two legacy systems were mapped to Dublin Core and reconciled to each other. Basic fields – author, title, date, abstract -- are shared, but each also uses a lot of unique fields. As DC as such was inadequate to reflect the complexity of the data we also included a large number of locally defined dcterms tags.

Further complexity for the migration process with repository data came from the need to convert two separate data streams: 1) the existing live data from the EPrints database – this was migrated as a one off process, and 2) regular dataloads from the University's research management database (Script), which are brought into DTL through the ingest process and then need to be checked and enhanced by Library staff before items can be made publicly available. Objects are ingested with a status of 'archive', which is changed to 'view' at the appropriate moment. We maintain numerous fields in the metadata which are there for reporting purposes and to track workflows. As part of the conversion process we also had to write a number of reports for internal purposes based on these fields.

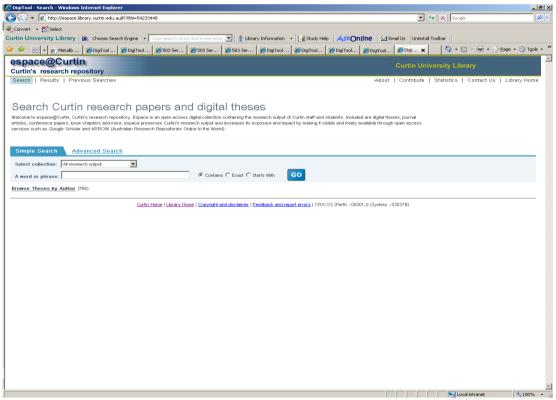

Fig. 1. Entry point for new eSpace.

The entry point for the new eSpace is a Basic Search box. The aim was to provide a clean screen with some basic information about what eSpace is. Some links along the top right of the screen point to further information, how to contribute, statistics, etc. Below the search box is a link to 'Browse Theses by Author'. This uses the DTL Collection Management functionality to retrieve all of the theses, sorted by Author, and was included in response to requests to include a browse list to replicate

functionality in the previous system. We may in the future extend the use of collections to other criteria – e.g. subject, university department or creation date, and include repository data. Collection Management cannot be used to create an alphabetical list of research articles, however, as these often have more than one author, and only the first author would be included.

| C DigiTool - Search - Windows Internet Explorer                                                                                                    |                    |                             | X           |
|----------------------------------------------------------------------------------------------------|--------------------|-----------------------------|-------------|
| 🚱 📀 🔸 🙋 http://espace.lbrary.curtin.edu.au/R?RN=54233448                                                                                                    | •                  | ← X Google                  | P -         |
| €_Convert → Diselect                                                                                                    |                    |                             |             |
| Curtin University Library 🎉 Choose Search Engine 🔹 Type search ferme and press enter 💌 👔 Library Information 🔹 🚼 Study Help 🔺 式 KOnjine 🔤 🖻                                                                                                    | imail Us Uninstall | l Toolbar                   |             |
| 👱 🍄 🐑 🗧 🖌 Metalib 🖉 DigiTool 🧭 DigiTool 🧭 Si3 Ser 🧭 Si3 Ser 🧭 Si3 Ser 🧭 DigiTool 🍘 DigiTool 🍘 DigiTool 🍘 DigiTool                                                                                                    | , 🏉 Digi 🗙         | 🚹 • 🗟 • 🖶 • 🔂 Be            |             |
| espace@Curtin<br>Curtin's research repository                                                                                                    |                    |                             | *           |
|                                                                                                    | Contribute         | Statistics   Contact Us   I | ibrary Home |
|                                                                                                    |                    |                             |             |
| Search Curtin research papers and digital theses                                                                                                    |                    |                             |             |
| Welcome to espace@Curtin, Curtin's research repository. Espace is an open access digital collection containing the research output of Curtin staff and students. Included are digital th                                                                                                   | eses, journal      |                             |             |
| articles, conference papers, book chapters and more, espace preserves Cutrin's research output and increases its exposure and impact by making it visible and freely available throug<br>services such as Google Scholar and ARROW (Australan Research Repositories Onities to the World). | n open access      |                             |             |
|                                                                                                    |                    |                             |             |
| Simple Search Advanced Search                                                                                                    |                    |                             |             |
| Select collection: All research output                                                                                                    |                    |                             |             |
| A word or phrase: Digital theses only Contains C Exact C Starts With GO                                                                                                    |                    |                             |             |
| Research output except theses Browse Theses by Author (758)                                                                                                    |                    |                             |             |
|                                                                                                    |                    |                             |             |
| Curtin Home   Library Home   Copyright and disclaimer   Feedback and report errors   CRICOS (Perth - 00301J) (Sydney -                                                                                                    | -02637B)           |                             |             |
|                                                                                                    |                    |                             |             |
|                                                                                                    |                    |                             |             |
|                                                                                                    |                    |                             |             |
|                                                                                                    |                    |                             |             |
|                                                                                                    |                    |                             |             |
|                                                                                                    |                    |                             |             |
|                                                                                                    |                    |                             |             |
|                                                                                                    |                    |                             |             |
|                                                                                                    |                    |                             |             |
|                                                                                                    |                    |                             |             |
|                                                                                                    |                    |                             |             |
|                                                                                                    |                    |                             |             |
|                                                                                                    |                    |                             |             |
|                                                                                                    |                    |                             |             |
|                                                                                                    |                    |                             |             |
|                                                                                                    |                    |                             | <b>v</b>    |
|                                                                                                    |                    | Second Intranet             | 🔍 100% 👻 🌈  |

Fig. 2. Search bases within eSpace

Users can choose to search the whole of eSpace or just theses or just research papers. These are separately defined search bases within the ERA01 admin unit (Fig. 2).

| 4   |                                                         | giTool 🖉 DigiTool 🌈 503 Ser 🦉 503 Ser 🧭 503 Ser 🧭 DigiTool 🏈 DigiTool 🏈 DigiTool 🌘                                         | DigiTool 🏈 Digi 🗙 🏠 🐑 🔝 🗸 🖶 🔹 Bage 🕶 🍥 '                 |
|-----|---------------------------------------------------------|----------------------------------------------------------------------------------------------------|----------------------------------------------------------|
|     | pace@Curtin                                             |                                                                                                    |                                                          |
| -   | rtin's research reposito<br>arch   Results   Previous S |                                                                                                    | About   Contribute   Statistics   Contact Us   Library H |
| 96  | arch   Results   Previous S                             | aarches                                                                                                    | About   Contribute   Statistics   Contact Us   Library H |
|     |                                                         |                                                                                                    |                                                          |
| Sea | rch 'W-Type= thesis' in 'espace a                       | t Curtin' Collection [ Sorted by: Author/Title ]                                                                           | Refir                                                    |
| -   | Brief view Full view                                    |                                                                                                    | Sort by: Author                                          |
|     | ecords 1-20 of 758                                      |                                                                                                    | 123456                                                   |
| 1   | acorda 1-20 01700                                       |                                                                                                    | 12345600                                                 |
|     | Author                                                  | Title                                                                                                    |                                                          |
|     | Abd El-Sallam, Amar                                     | Low order channel estimation for CDMA systems                                                                              |                                                          |
| 2   | Abdelleh, Selem                                         | Unravelling methodologies; a theory building approach                                                                      |                                                          |
| 3   | Abid. Mohammed Ashraf                                   | A retrospective study to evaluate antibiotic prescribing for pediatric appendectomy procedures                             |                                                          |
|     | Adams, Brett                                            | Mapping the semantic landscape of film; computational extraction of indices through film grammar                           |                                                          |
|     | Adolphe, Francois                                       | A cross-national study of classroom environment and attitudes among junior secondary science students                      | in Australia and in Indonesia                            |
|     | Agbenyegah, Benjamin Komla                              | An econometric approach to measuring productivity: Australia as a case study                                               |                                                          |
|     | Agustan,                                                | Strategies for estimating atmospheric water vapour <u>yring ground based</u> GPS receivers in Australia                    |                                                          |
|     | Al Qurfan, Marwan                                       | Full View of Record<br>Location decision-making processes of internationalising innis, a multiple case study investigation |                                                          |
| 9   | Al Shoali, Saoud Humaid Salim                           | Internet-based monitoring and controlling of real-time dynamic systems                                                     |                                                          |
| 10  | Albert, Jeanne                                          | The effect on teachers of using mathematical investigation tasks as tools for assessment.                                  |                                                          |
| 11  | Albrecht, Simon L.                                      | The dimensions and consequences of trust in senior management.                                                             |                                                          |
| 12  | Alfaraj, Naif Faraj Saad                                | Enhancing public participation in regional development : the case of Rivadh Regional Council                               |                                                          |
| 13  | Alhussein, Mohemmed                                     | Spherical wave AVO response of isotropic and anisotropic media; Laboratory experiment versus numeric                       | al simulations                                           |
| 4   | Ali, Syed Mahtab                                        | Climate change and water management impacts on land and water resources                                                    |                                                          |
|     | Allen, Debra                                            | Parent and student perceptions of the science learning environment and its influence on student outcome                    | 8                                                        |
|     | Alliex, Selma                                           | Process of nurse-patient interaction in the presence of technology.                                                        |                                                          |
|     | Allpike, Bradley                                        | Size exclusion chromatography as a tool for natural organic matter characterisation in drinking water tree                 |                                                          |
| 8   | Altham, William Ashley                                  | Benchmarking to trigger and sustain the introduction of cleaner production in small to medium sized enter                  | prises                                                   |
|     | Alwyn, Jeni                                             | One thing at a time, one thing after another ; an inquiry into time in the domestic sphere,                                |                                                          |
| 20  | Amarant, Arlene                                         | An investigation into the environmental knowledge, attittudes and behavioural intentions of elementary sc                  | hool students                                            |
|     |                                                         | Curtin Home   Library Home   Copyright and disclaimer   Feedback and report errors   CRICOS (Perth - 00301J)               | (Sydney - 02637B)                                        |
|     |                                                         | Curtin Home   Library Home   Copyright and disclaimer   Feedback and report errors   CRICOS (Perth - 00301J)               | (Sydney - 02637B)                                        |

Fig. 3. eSpace Brief Results screen

Fig. 3 shows the Brief Results screen from the Browse Theses by Author link. We have kept the screen as simple as possible here by removing some links from the default version - e.g. links to digital objects, print and email options. We do not require users to log on, and have also removed the e-shelf.

| 📎 👻 🙋 http://e  | espace.lbrary.curtin.edu.au/R/S9MH3ULN9HH72KQY1IBNDQ7KRQSY9N3UQMD91DEKG1USIDGT4-019641func=results-jump-full8set_entry=000004 💌 😽 🗙 Google                                                                                                    |
|-----------------|----------------------------------------------------------------------------------------------------|
| /ert 👻 🔂 Select |                                                                                                    |
| University Lib  | orary 😥 Choose Search Engine 🔹 Type search (erms and press enter 💌 🛔 Ubrary Information 🔹 🙀 Study Help 🛛 🗛 Sta On (ine 🖂 Email Us 🛛 Uninstall Toolbar                                                                                                    |
| * 😌 🕶 🙋 Me      | atalib   🍘 bg/togl   🍘 bg/togl   🍘 503 Ser   🍘 503 Ser   🍘 503 Ser   🍘 bg/togl   🍘 bg/togl   🍘 bg/togl   🍘 bg/togl   🍘 bg/togl                                                                                                    |
| pace@C          | urtin                                                                                                    |
| tin's researc   | h repository Curtin University Library                                                                                                    |
| rch   Results   | Previous Searches About   Contribute   Statistics   Contact Us   Library Ho                                                                                                    |
|                 |                                                                                                    |
| h 'W-Type= thes | its' in 'espace at Curtin' Collection [ Sorted by: Author/Title ] Refine                                                                                                    |
| ief view Full   |                                                                                                    |
| ord 4 of 758    | € 1234567 €                                                                                                    |
|                 |                                                                                                    |
|                 |                                                                                                    |
| Full Text       |                                                                                                    |
| Author          | Adams. Brett                                                                                                    |
| Title           | Macane the sementic landscase of film: computational extraction of indices through film grammar                                                                                                    |
|                 |                                                                                                    |
| Degree          | PhD                                                                                                    |
| Date            | 2002                                                                                                    |
| Abstract        | This thesis presents work almed at explosing the grammar of this for the purpose of automated this understanding, and addresses the semantic age that exists between the simplicity of features that can be currently<br>computed in automated content hadroing systems areas the incrimes of semantics is user agreements part of their set of the medit or addresses the semantic agreement and the incrimes of semantics is user agreements prevents and antice service and the relations of semantics in user agreements prevents and antice service that advect the transmission in technologies. The first demonstration of this<br>millimedia content management, and areas in response to the gravine prevence of multimedia data made possible by advances in strongs, processing, and transmission interhologies. The first demonstration of this<br>advected by the user and the set of the set of the advected signaled by the urgas terms in the set of the set of the set              |
|                 | contenied notion and editing hydrime allow us to determine that the noelia content has changed and hydrihesize as to why this is to. Three such obligations are presented along with their editocy for capturing useful time<br>elements (e.g., some change proceidated by dot event) Finally, that it alternative structure, be prevalent 3-Act atorytelling pandigan in fits, a testadat. The indiractions of ast boundaries in the narrative<br>allows for structurating tim at level for higher than existing segmentation frameworks which include alto detection and scenes it setting in a testadat. The indiractions of ast boundaries in the narrative<br>allows for structurating tim at level for higher than existing segmentation frameworks which include alto detection and scenes it setting in a structurating the existing sequence and the senaritic content of<br>dramatic events in tim. Additionally, the narrative contracture, there allow and the second sequence and the senaritic content of<br>proteinor function for Act and 2 is derived using a Bayesian formation under guidance from tim grammar, tested under many configurations, and the results are reported for experiments involving 26 full-ength movies.<br>The framework is shown to have a role in both the activity and the contractive setting for iterative to even for the senaritic context is derived and and the context is derived and the activity of the context is derived and the activity of the context is derived and the activity of the context is derived and the activity of the activity of the a |
| Subjects        | semantic gap indexing, automatic film interrogation, film granmar.                                                                                                    |
| Department      | Curtin University of Technology, School of Computing.                                                                                                    |
| Rights          | unrestricted                                                                                                    |
| Doc. Type       | Thesis                                                                                                    |
| PID             | 19407                                                                                                    |
|                 |                                                                                                    |
| Permanent link  | http://espace.library.curtin.edu.au/80/R?/unc=dbin_iump_full8object_id=13407                                                                                                    |

Fig. 4. Full view of a thesis record

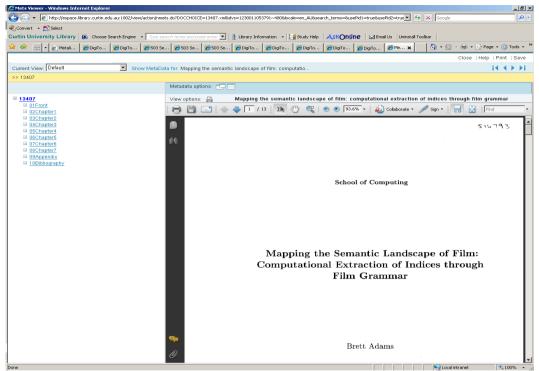

Fig. 5. Object view of thesis record

Theses were converted as complex objects in DTL with a separate pdf file for each chapter. We have subsequently decided to use single file for newly added theses unless they are particularly large.

| wert 👻 🛃 Select<br>n University Library 🏻 🗃 | 能 Choose Search Engine 🔹 Type search terms and press enter 💌 👔 Ubrary Information 🔹 🚼 Study Help 🛛 🕂 ASK Online 🖂 Email Us Uninstall To                                                                                                    | odbar                                 |
|---------------------------------------------|----------------------------------------------------------------------------------------------------|---------------------------------------|
|                                             | e Choose search angle • Type search cens and pressive • Type search cens and pressive • Type s |                                       |
| pace@Curtin                                 |                                                                                                    |                                       |
| rtin's research repo                        |                                                                                                    |                                       |
| arch   Results   Previo                     | us Searches About   Contribute   S                                                                                                    | Statistics   Contact Us   Library Hom |
|                                             |                                                                                                    |                                       |
| rch 'W-All Words- balmont'                  | in 'espace at Curtin' Collection [ Sorted by: Author/Title ]                                                                                                    | Refine                                |
| rief view Full view                         |                                                                                                    |                                       |
| scord 1 of 1                                |                                                                                                    | 1                                     |
|                                             |                                                                                                    | <b>= =</b>                            |
| Full Text                                   | (44 K)                                                                                                    |                                       |
|                                             |                                                                                                    |                                       |
| Citation                                    | —                                                                                                    | 1 2020, 22, 42                        |
| Access Status                               | Wells, David. 2001. "The Birdsong is Drowned by the Factory Hooter": Konstantin Balmont's visit to Australia during his World Tour of 1912. New Zealand Slavonic Jou<br>Open access                                                                                                    | Irrial 2000. 23-42.                   |
| Author                                      | Upen access                                                                                                    |                                       |
| Title                                       |                                                                                                    |                                       |
| Date                                        | The Birdsong is Drowned by the Factory Hooter': Konstantin Balmont's visit to Australia during his World Tour of 1912                                                                                                    |                                       |
| Abstract                                    | No Abstract available.                                                                                                    |                                       |
| Department                                  | Library and Information Service                                                                                                    |                                       |
| Additional Information                      | Alternative Locations provides a link to the NZSJ journal index                                                                                                    |                                       |
|                                             | If you wish to contact a Curtin researcher associated with this document, you may obtain an email address from:                                                                                                    |                                       |
|                                             | by warne contract of cartain resolution as accurately warned accurately you may obtain an entail adultation notific<br>http://findservice.curtin.edu.au/search.curtinstaff.html                                                                                                    |                                       |
| Alternative Location                        | http://www.lanc.canterbury.ac.nz/uss/nzsjinzsjindex.shtml                                                                                                    |                                       |
| Doc. Type                                   | Journal (Paginated)                                                                                                    |                                       |
| PID                                         | Journal (raignated)                                                                                                    |                                       |
| Permanent link                              | raou≪<br>http://espace.it/mary.curtin.edu.au/80/R?tunc=dbin_jumo_full&object_id=19634                                                                                                    |                                       |
| Permanent ihk                               | IND PREMIER DRY CARDINESS OF CONCUMPTION FOR THIS OF CONCUMPTION OF CONCUMPTIONS                                                                                                    |                                       |
|                                             |                                                                                                    |                                       |
|                                             | Curtin Home   Library Home   Copyright and disclaimer   Feedback and report errors   CRICOS (Perth - 00301 J) (Sydney - 026378)                                                                                                    |                                       |

Fig. 6. Full view of a research paper record from institutional repository

The Citation field was generated automatically using relevant fields in the data during the conversion and continues to be created as part of the ongoing load from the

University research management database. Each record has an Access Status field indicating any restrictions on the text. Another field records information about alternative locations of the text when these are available. When appropriate, the institutional repository records make use of 'manifestations' functionality to bring together different versions of a text – for example author's version and published text of the same work. Access rights metadata may be applied to restrict specific documents. So far we have only used restriction by IP address, e.g. to Curtin IPs only or to processing staff only. In the record illustrated in Fig. 6 the Word document is available only to Curtin IPs. We are expecting that this functionality will also be used to satisfy the requirements of the Labor government's Excellence for Research in Australia (ERA) project if there is a need to link to documents for evaluation purposes.

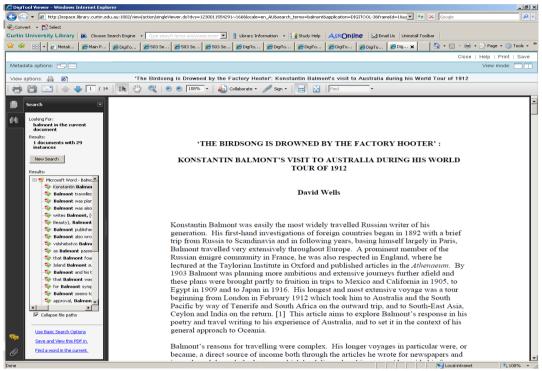

Fig. 7. View of pdf version of repository document

Note that we are using different viewers for thesis and repository items.

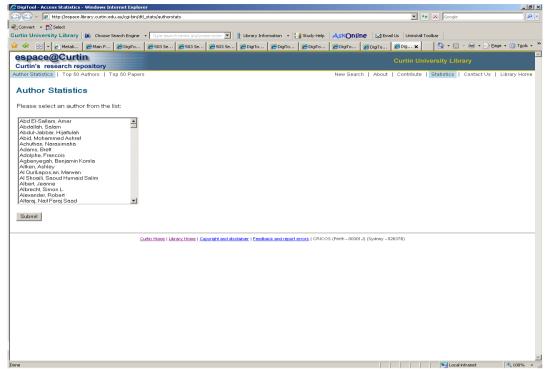

Fig. 8. eSpace author statistics

This is what you get if you click on the Statistics link from the eSpace search or results pages. Statistical information is particularly vital in the growing climate of research assessment and promotion in present-day Australian higher education. In order to capture statistics counts we have used in-house programming to embed a transparent image into the full record display, and added a javascript element to the link from the metadata to the digital object. This allows us to capture the PID relating to metadata or documents being viewed. The PIDs and count figures are logged in an external Oracle table and mapped back to authors and titles for display. The Oracle table also includes legacy statistics from our previous repository, allowing us to provide a historically continuous overview of viewing patterns of papers in our eSpace system. Fig. 8 shows an alphabetical list of Curtin authors.

| where the state of the state of the stat |                                                      | 💌 🍫 🗙 Google                | ٩                       |
|----------------------------------------------------------------------------------------------------|------------------------------------------------------|-----------------------------|-------------------------|
| ionvert • 🔂 Select                                                                                                    |                                                      |                             |                         |
| tin University Library 🛞 Choose Search Engine 🔹 Type search terms and press enter 💌 👔 Library Information 🔹 🏢                                                                                                    | Study Help ASKOnline M Email                         | Us Uninstall Toolbar        |                         |
| 🎄 🙁 🔹 🖉 Metali 🖉 Main P 🦉 DigiTo 🦉 503 Se 🧭 503 Se 🧭 503 Se 🦉 503 Se 🦉 DigiTo 🦉 DigiTo                                                                                                    | 🟉 DigiTo 🛛 🌈 DigiTo                                  | 🏉 Dig 🗙 📃 🏠 🔹 🖾 👻           | 🖶 🔹 🔂 Page 🔹 🎯 Tools -  |
| space@Curtin                                                                                                    |                                                      |                             |                         |
| urtin's research repository                                                                                                    |                                                      |                             |                         |
| hor Statistics   Top 50 Authors   Top 50 Papers                                                                                                    | New Search   About                                   | Contribute   Statistics   C | ontact Us   Library Hom |
| Otatiatian fan Armaterna, Halan                                                                                                    |                                                      |                             |                         |
| ccess Statistics for Armstrong, Helen                                                                                                    |                                                      |                             |                         |
| equested Paper                                                                                                    | File Downloads                                       | Abstract Views              |                         |
| oplying the NIMSAD Framework to Evaluating IA Education Projects                                                                                                    | 9                                                    | 632                         |                         |
| alking the beat on the path to technology - developing computer savvy police                                                                                                    | 446                                                  | 466                         |                         |
| ncovering Assumptions in Information Security                                                                                                    | 332                                                  | 582                         |                         |
| eaching Sight Impaired IT Students                                                                                                    | 320                                                  | 525                         |                         |
| valuating Cisco e-learning courses modified for the vision impaired                                                                                                    | 86                                                   | 72                          |                         |
| ternet anonymity practices in computer crime                                                                                                    | 0                                                    | 28                          |                         |
| tal (6 paper/s)                                                                                                    | 1193                                                 | 2305                        |                         |
| Curtin Home   Likrary Home   Convright and disclaimer   Feedback and report arro                                                                                                    | o <u>rs</u>   CRICOS (Perth - 00301J) (Sydney - 026  | 337B)                       |                         |
| Curtin Home   Likrery Home   Constant and disclamer   Feedback and report em                                                                                                    | a <u>ra  </u> CRICOS (Perth - 00301J) (Sydney - 02   | 337B)                       |                         |
| Curtin Home   Likrery Home   Constant and disclamer,   Eensback and report em                                                                                                    | a <u>ra  </u> CRICOS (Perth - 00301J) (Sydney - 02   | 337B)                       |                         |
| Curtin Home   Library Home   Convright and disclaimer   Peedback and report em                                                                                                    | arz   CRICOS (Perth - 00301.1) (Sydney - 02          | 5378)                       |                         |
| Curtin Home   Likrary Home   Couvright and discissing:   feedback and report em                                                                                                    | a <u>ra  </u> CRICOS (Perth - 00301.)) (Sydney - 02) | 5378)                       |                         |
| Curtin Home   Likrary Home   Countraint and disclosing:   Eenshack and report any                                                                                                    | 222   CRICOS (Perth - 00301.)) (Sydney - 02          | 5576)                       |                         |
| Curtin Hone   Likrenz Hone   Convribit and disclamer   Eensback and report em                                                                                                    | 22 <u>1</u>   CRICOS (Perth - 00301.)) (Sydney - 02  | 5378)                       |                         |
| Curtin Hone   Likren: Hone   Countraît and disclamer,   Eenshack and report em                                                                                                    | ar <u>s</u>   CRICOS (Perfh - 00301.)) (Sydney - 02  | 537 Ø)                      |                         |
| Curtin Hone   Likrary Hone   Countraint and disclamer.   Eesthack and report em                                                                                                    | 222   CRICOS (Perth - 00301.3) (Sydney - 02          | 5378)                       |                         |
| Curtin Home   Likrary Home   Copyright and disclosers   Peedback and report em                                                                                                    | 221   CRICOS (Perth - 00301.)) (3ydney - 02          | 5578)                       |                         |
| Curtin Home   Lärnev Home   Convright and disclaringr   Eensback and report em                                                                                                    | <u>ars</u>   CRICOS (Perth - 00301.)) (Sydney - 02   | 5378)                       |                         |
| Curtin Hone   Lkner / Hone   Copyright and disclosure   Peoplesck and report em                                                                                                    | 222   CRICOS (Perth - 00301.3) (Sydney - 02          | 537 Ø)                      |                         |
| Curtin Hone   Likrary, Hone   Copyright and discloses   Peedback and report em                                                                                                    | 221   CRICOS (Perth - 00301.)) (3ydney - 02          | 5578)                       |                         |
| Curtin Home   Literary Home   Copyright and discloresr   Peoplesck and report em                                                                                                    | 22 <u>1</u>   CRICOS (Perth - 00301.)) (Sydney - 02  | 5378)                       |                         |
| Curtin Home   Literary Home   Copyright and discloser,   Peoplesck and report en                                                                                                    | 221   CRICOS (Perth - 00301.3) (Sydney - 02          | 5378)                       |                         |

Fig. 9. eSpace statistics for an individual author

If you click on an author, you get a list of papers and counts of the number of times the full view of the catalogue record has been called up and the number of times the article has been downloaded (Fig. 9).

|                | 🔵 👻 🙋 http://espace.library.curtin.e | du.au/dtl_stats/top50curtin | authors.html       |             |                |           |              |          |            | -                | • × [   | Soogle       |                |                  |
|----------------|--------------------------------------|-----------------------------|--------------------|-------------|----------------|-----------|--------------|----------|------------|------------------|---------|--------------|----------------|------------------|
| Conv           | ert 👻 🔂 Select                       |                             |                    |             |                |           |              |          |            |                  |         |              |                |                  |
| tin            | University Library 🛞 Choose          | Search Engine 🔹 🖓 🕫 🕫       | earch terms and pr | ess enter 💌 | 🟦 Library Infe | rmation + | 🛔 Study Help | AskOnli  | ne 🛛 🖂 Em  | ail Us Uninstall | Toolbar |              |                |                  |
| ¢              | 🔐 🝷 🍘 Metali 🏀 Main P                | 🖉 DigiTo 🥻 🏀 503 Se         | 🏾 🏉 503 Se         | € 503 Se    | CigiTo         | 🖉 DigiTo  | CigiTo       | € DigiTo | 🖉 DigiTo   | 💋 Dig 🗙          | 6       | • 🗟 • 🖶      | • 🔂 Bage • 🤅   | 🐊 T <u>o</u> ols |
| sr             | bace@Curtin                          |                             |                    |             |                |           |              |          |            |                  |         |              |                |                  |
| urt            | in's research repository             |                             |                    |             |                |           |              |          |            |                  |         | Library      |                |                  |
| hor            | Statistics   Top 50 Authors   1      | Fop 60 Papers               |                    |             |                |           |              | New Sear | ch   About | Contribute       | Statis  | tics   Conta | act Us   Libra | iry Hor          |
| _              | 50.0 5 4 5                           |                             |                    |             |                |           |              |          |            |                  |         |              |                |                  |
| o              | p 50 Curtin Authors                  | ;                           |                    |             |                |           |              |          |            |                  |         |              |                |                  |
| tank           | Author                               |                             |                    |             | Downloads      |           |              |          |            |                  |         |              |                |                  |
|                | Chang, Elizabeth Q                   |                             |                    |             | 49873          |           |              |          |            |                  |         |              |                |                  |
|                | Stockwell, Tim Q                     |                             |                    |             | 45588          |           |              |          |            |                  |         |              |                |                  |
|                | Chikritzhs, Tanya Q                  |                             |                    |             | 31556          |           |              |          |            |                  |         |              |                |                  |
|                | Majer, Jonathan Q                    |                             |                    |             | 28857          |           |              |          |            |                  |         |              |                |                  |
|                | Lenton, Simon Q                      |                             |                    |             | 28693          |           |              |          |            |                  |         |              |                |                  |
|                | Gray, Dennis Q                       |                             |                    |             | 20421          |           |              |          |            |                  |         |              |                |                  |
|                | Sidhu, Amandeep Q                    |                             |                    |             | 16251          |           |              |          |            |                  |         |              |                |                  |
|                | Midford, Richard Q                   |                             |                    |             | 15919          |           |              |          |            |                  |         |              |                |                  |
|                | Curry, George Q                      |                             |                    |             | 13521          |           |              |          |            |                  |         |              |                |                  |
| 0              | Loxley, Wendy Q                      |                             |                    |             | 12879          |           |              |          |            |                  |         |              |                |                  |
| 1              | Sadler, Pauline Q                    |                             |                    |             | 12532          |           |              |          |            |                  |         |              |                |                  |
| 2              | Koczberski, Gina 🭳                   |                             |                    |             | 11017          |           |              |          |            |                  |         |              |                |                  |
| 3              | Featherstone, Will Q                 |                             |                    |             | 9247           |           |              |          |            |                  |         |              |                |                  |
| 4              | <u>Rangan, Vijaya</u> Q              |                             |                    |             | 7742           |           |              |          |            |                  |         |              |                |                  |
| 5              | Hussain, Farookh Q                   |                             |                    |             | 7260           |           |              |          |            |                  |         |              |                |                  |
| 6              | Genoni, Paul Q                       |                             |                    |             | 6980           |           |              |          |            |                  |         |              |                |                  |
| 7              | Ogden, Mark Q                        |                             |                    |             | 6905           |           |              |          |            |                  |         |              |                |                  |
| 8              | Downie, Jill Q                       |                             |                    |             | 6745           |           |              |          |            |                  |         |              |                |                  |
| 9              | Brown, Kevin Q                       |                             |                    |             | 6505           |           |              |          |            |                  |         |              |                |                  |
| 0              | Gale, Julian Q                       |                             |                    |             | 6474           |           |              |          |            |                  |         |              |                |                  |
| 1              | Reddy, Steven Q                      |                             |                    |             | 5467           |           |              |          |            |                  |         |              |                |                  |
| 2              | Han, Song Q                          |                             |                    |             | 5055           |           |              |          |            |                  |         |              |                |                  |
| 3              | Dreher, Heinz Q                      |                             |                    |             | 5055           |           |              |          |            |                  |         |              |                |                  |
|                | Evans, Louis Q                       |                             |                    |             | 4983           |           |              |          |            |                  |         |              |                |                  |
|                |                                      |                             |                    |             | 4949           |           |              |          |            |                  |         |              |                |                  |
| 24<br>25<br>26 | Gurevich, Boris Q<br>Pick, David Q   |                             |                    |             | 4932           |           |              |          |            |                  |         |              |                |                  |

Fig. 10. Top 50 Curtin authors

Links form the statistics pages go to listings of downloads for the top 50 Curtin authors and the top 50 Curtin papers.

From here the magnifying glass link goes to the author statistics page for the author in question. Clicking on the author's name performs a search in Resource Discovery on the author in question.

#### **Curtin Archival Research Collections**

Phase two of Curtin's DTL 3 implementation project concerns the Curtin Archival Research Collections. The largest and oldest of these is the archival material of the John Curtin Prime Ministerial Library (JCPML). The JCPML is Australia's first Prime Ministerial Library, conceived on the model of the presidential libraries of the US and is broadly devoted to the life and career of Australia's wartime prime minister, and also more generally to Australian wartime and pre-war politics, and to the social and labour history of the period. The material in the JCPML archive is diverse in terms of medium, comprising contemporary documents and photographs, supplemented by audio material – recordings of Curtin's speeches, and oral histories collected from people who knew Curtin, for example; video; and a small collection of realia. Whenever possible this material has been digitised and made available to the public.

JCPML was one of the first sites to use Digitool for an archival collection and migrated from the previous separate archival management and public access systems to Digitool 2.2 in 2004. At present this material is still running in Digitool 2.4.

Building on the experience gained through establishing this collection, the staff of the JCPML have subsequently taken on responsibility for the development of a number of other archival initiatives and their management within the Digitool system.

- The Geoff Gallop Collection, which contains the personal papers of a former premier (2001-2006) of the State of Western Australia,
- The Carmen Lawrence Collection (premier of W.A. 1990-1993),
- The Elizabeth Jolley Research Collection, which is an online bibliography of works by and about the prominent West Australian novelist Elizabeth Jolley (1923-2007), with links wherever possible to the texts of relevant documents.

Further projects are planned, notably the West Australian Folklore Collection, and a collection of materials relating to the round-the-world voyage of the yachtsman Jon Sanders.

The archival collections will comprise a second admin unit within Digitool 3 (ERA01) and are encoded using MARC. The data has been converted by Ex Libris, incorporating as far as possible the functionality we had developed in DTL 2.

The Curtin archival collections in DTL have two distinctive features.

• As Digitool is used as a catalogue of the physical archives as well as a vehicle for making digital files available to the public, there are large numbers of metadata records which do not have digital files attached.

• The archival metadata records are linked hierarchically to reflect the logical structure of the archives. Following established standards for archival description, there are records for four different levels: collection, series, file and item, with digital objects attached only at the lowest level. In Digitool 2.4 the different hierarchical levels are linked using 774 tags placed in the 'parent' records. These create browsable links in the OPAC allowing simple navigation up and down the hierarchy of 'parents' and 'children'. The complexity of the different archives varies considerably. The John Curtin archive, for example, has approximately four hundred collection level records, whereas the Elizabeth Jolley Research Collection has only one.

As part of the conversion to Digitool 3, Ex Libris wrote programming to translate this hierarchical structure through a series of 'nodes' within Collection Management. At the same time, Ex Libris has also created two additional levels of hierarchy that will sit above the existing structure: first to distinguish between the different archives in our system, and second to break down the larger archives alphabetically, using a collection node to bring together records of creators whose names begin with each letter of the alphabet. This use of the hierarchical collections mechanism will allow us to keep the archival structure firmly in the view of our clients.

| C DigiTool - Search - Windows Internet Explorer |                              |                                      |                             |                        |                        |                                                  | X                    |
|-------------------------------------------------|------------------------------|--------------------------------------|-----------------------------|------------------------|------------------------|--------------------------------------------------|----------------------|
| 😋 😔 👻 🕼 http://espace.library.curtin.edu.au:    | 8881/R/YUPE11IDA2Y7P8YLGXPMP | R4R4PE35INI9AYJ1KDMY9NDEKVVKJ-0      | 1877?func=search&local_b    | ase-era01jcpml         |                        | Google                                           | P •                  |
| 🚓 Convert 👻 🛃 Select                            |                              |                                      |                             |                        |                        |                                                  |                      |
| Curtin University Library 🎉 Choose Search       |                              |                                      | ation 👻 🏭 Study Help        | AskOnline              | 🖂 Email Us Uninstall T |                                                  |                      |
| 👾 🕸 😬 🔹 🙋 Metalib Management - Main             | 🖉 Tips - IT Wiki             | 🖉 DigiTool - Search 🔉                |                             |                        |                        | • ⊡ • ₪ • [                                      | 😔 Page 🔹 🎯 Tools 🔹 🎽 |
| Curtin<br>University Library                    |                              |                                      |                             |                        | 6 60 9                 | Electronic Resea<br>John Curtin<br>Prime Ministe |                      |
| Search   Results   Previous Searches            |                              |                                      |                             |                        |                        |                                                  |                      |
| Simple Search <u>Advanced Search</u>            |                              |                                      |                             |                        |                        |                                                  |                      |
| A word or phrase:                               |                              | ← Contains C Exact C Starts With     | 1                           |                        |                        |                                                  | GO                   |
| John Curtin Prime Ministerial Library           |                              |                                      |                             |                        |                        |                                                  |                      |
|                                                 | Contact the JCPML   Librar   | v Home   Copyright, Reproduction & C | tation Information   CRICOS | S (Perth - 00301J) (S) | (dney = 02637B)        |                                                  |                      |
|                                                 |                              |                                      |                             |                        |                        |                                                  |                      |
|                                                 |                              |                                      |                             |                        |                        |                                                  |                      |
|                                                 |                              |                                      |                             |                        |                        |                                                  |                      |
|                                                 |                              |                                      |                             |                        |                        |                                                  |                      |
|                                                 |                              |                                      |                             |                        |                        |                                                  |                      |
|                                                 |                              |                                      |                             |                        |                        |                                                  |                      |
|                                                 |                              |                                      |                             |                        |                        |                                                  |                      |
|                                                 |                              |                                      |                             |                        |                        |                                                  |                      |
|                                                 |                              |                                      |                             |                        |                        |                                                  |                      |
|                                                 |                              |                                      |                             |                        |                        |                                                  |                      |
|                                                 |                              |                                      |                             |                        |                        |                                                  |                      |
|                                                 |                              |                                      |                             |                        |                        |                                                  |                      |
|                                                 |                              |                                      |                             |                        |                        |                                                  |                      |
|                                                 |                              |                                      |                             |                        |                        |                                                  |                      |
| 1                                               |                              |                                      |                             |                        |                        |                                                  |                      |
|                                                 |                              |                                      |                             |                        |                        |                                                  |                      |
| 1                                               |                              |                                      |                             |                        |                        | Local intranet                                   | × 100% •             |

Fig. 11. Entry point for John Curtin Prime Ministerial Library

The pages shown here for the Curtin research archives are draft pages only and may change slightly before we go live. Although they are all in the same admin unit the different archival collections have been defined as separate search bases, and have each been given their own set of web pages with separate branding. Fig. 11. is the start page for the JCPML collection. As with eSpace we have started from a Basic Search box with minimal clutter. This is restricted to the JCPML search base, and contains a top level link to the collection hierarchy for JCPML material. This was

created by hard coding the collection id into the web page. Otherwise, as the collection management functionality itself can only be configured at the level of admin unit, not at search base level, we would not be able to exclude collections not specific to the particular search base we are in.

|    | - Desta                                                                                                    |                                                      |
|----|----------------------------------------------------------------------------------------------------|------------------------------------------------------|
|    | wert 🔹 🔂 Select<br>1 University Library - 😥 Choose Search Engine 👻 Type search terms and press enter 💌 👫 Library Information | • E Study Help AskOnline Mitmail Is Uninstal Toolbar |
| 4  |                                                                                                    |                                                      |
| i  |                                                                                                    |                                                      |
|    | n<br>ersity Library                                                                                                    | 🖉 😨 👰 🦻 Electronic Research Archives                 |
|    | ersny Library                                                                                                    | John Curtin<br>Prime Ministerial Library             |
|    | arch   Results   Previous Searches                                                                                           | Time winisterial Library                             |
|    |                                                                                                    |                                                      |
|    |                                                                                                    |                                                      |
| 91 | ch 'W-All Words= kip' in 'John Curtin PM Lib' Collection [ Sorted by: ]                                                      | Refine                                               |
|    | rief view Full view                                                                                                    | Sort by: Author 💌                                    |
| λe | cords 1-20 of 27                                                                                                    | 12 11                                                |
|    |                                                                                                    |                                                      |
|    | Title                                                                                                    | Creator                                              |
|    | Australian leader's wife real person, Waterbury, Conn. Republican, 5 May 1944.                                               | Curtin Family.                                       |
|    | Biographical notes re John Curtin by Elsie Macleod, n.d.                                                                     | Curtin Family.                                       |
|    | Curtin's dog disconsolate. The Sun, 6 July 1946.                                                                             | Curtin Family.                                       |
|    | Curtins' dog not to use costly kennel. Daily Telegraph, 7 October 1941.                                                      | Curtin Family.                                       |
|    | Daughter, Pix magazine, 17 January 1942.                                                                                     | Curtin Family.                                       |
|    | Elsie Curtin inr with friend, Nell Greany, and her dog Kip, ca 1941.                                                         | Ross, Lloyd Maxwell.                                 |
|    | Elsie M Curtin and Kip the dog, February 1939.                                                                               | Curtin Family.                                       |
|    | First Labor Lodge. Unidentified newspaper, [7] October 1941.                                                                 | Curtin Family.                                       |
|    | In Washington: Mr. Curtin better. The Sun, 28 April 1944.                                                                    | Curtin Family.                                       |
|    | Interview of Elsie Macleod, 10 May 1994 - 20 February 1995,                                                                  | John Curtin Prime Ministerial Library (Perth, W.A.)  |
|    | Interview of John Francis Curtin, March-April 2004.                                                                          | John Curtin Prime Ministerial Library (Perth, W.A.)  |
|    | Jack Curtin among the Westralians. Daily Telegraph, 1 February 1942.                                                         | Curtin Family.                                       |
|    | John F Curtin & Elsie M Curtin with Kip the dog, 1942.                                                                       | Curtin Family.                                       |
|    | Kip the dog, February 1939.                                                                                                  | Curtin Family.                                       |
|    | Letter, Elsie Macleod to Tom Fitzgerald, 3 November 1989.                                                                    | Fitzgerald, Tom (Thomas Michael).                    |
|    | Letter, Elsie Macleod to Tom Fitzgerald, 29 April 1979.                                                                      | Fitzgerald, Tom (Thomas Michael).                    |
|    | Mrs. Curtin interviewed: concern for war brides. West Australian, 28 April 1944.                                             | Curtin Family.                                       |
|    | Mrs Curtin tells press of meeting with royalty. Daily Telegraph, 1 February 1945.                                            | Curtin Family.                                       |
|    | <u>Mrs Curtin's concern forAustralian brides. Sydney Morning Herald, 28 April 1944.</u>                                      | Curtin Family.                                       |
|    | Mrs Elsie Curtin and "Kip" the dog. Cottesloe WA 1942.                                                                       | Curtin Family.                                       |

Fig. 12. Research archives brief view

Fig.12 shows the Brief view display after searching for 'Kip' – the name of John Curtin's dog. Note that the order of fields is different from the equivalent eSpace display, with title first, instead of author. Creator here is the name of the archival collection to which the document belongs, not necessarily the person responsible for creating the document itself.

| n University Library                            | 😥 Choose Search Engine 🔹 Type search (           | erms and press enter 💌 🔒 🦹 Library I   | nformation 👻 🔡 Study Help 🛛 🗛 SkOnline                | 🗧 🖂 Email Us 🛛 Uninstall Tool      | bar                                                                 |                  |
|-------------------------------------------------|--------------------------------------------------|----------------------------------------|-------------------------------------------------------|------------------------------------|---------------------------------------------------------------------|------------------|
| 🎗 🛛 😸 🔹 🍋 Metalib M                             | 1anagement - Main 🏾 🏀 Tips - ITWiki              | 🔏 DigiTool - Search                    | 🖉 DigiTool - Results - Full 🗙                         |                                    | 🐴 • 🖾 × 🖶 • 🔂 Bage • (                                              | 🐊 T <u>o</u> ols |
| n<br>ersity <mark>Library</mark>                |                                                  |                                        |                                                       | (                                  | Electronic Research Archiv<br>John Curtin<br>Prime Ministerial Libr |                  |
| arch   Results   Pre                            |                                                  |                                        |                                                       |                                    |                                                                     |                  |
| rch W-All Words= kip'in<br>trief view Full view | 'John Curtin PM Lib' Collection [ Sorted by: ]   |                                        |                                                       |                                    | R                                                                   | efine            |
| scord 6 of 27                                   |                                                  |                                        |                                                       |                                    | <b>₫</b> <u>345678</u>                                              | 9 🕨              |
|                                                 |                                                  |                                        |                                                       |                                    |                                                                     | -                |
|                                                 |                                                  |                                        |                                                       |                                    |                                                                     |                  |
| Full Text                                       | <u>*</u>                                         |                                        |                                                       |                                    |                                                                     |                  |
| Item ID                                         | JCPML00617/86/11                                 |                                        |                                                       |                                    |                                                                     |                  |
| Title                                           | Elsie Curtin inr with friend, Nell Greany, and F | erdog Kop, ca 1941.                    |                                                       |                                    |                                                                     |                  |
| Description                                     | Original held by National Library of Australia   | VIS 3939, Series 11, Folder 66         |                                                       |                                    |                                                                     |                  |
| Access                                          | Unrestricted.                                    |                                        |                                                       |                                    |                                                                     |                  |
| Extent                                          | 1 digital objects.                               |                                        |                                                       |                                    |                                                                     |                  |
| Available copies                                | 1 Digital objects                                |                                        |                                                       |                                    |                                                                     |                  |
| Collection                                      | Records of Lloyd Ross.                           |                                        |                                                       |                                    |                                                                     |                  |
| Creator                                         | Ross, Lloyd Maxwell.                             |                                        |                                                       |                                    |                                                                     |                  |
| Series                                          | Research material for "John Curtin: a biograp    | hy".                                   |                                                       |                                    |                                                                     |                  |
| File                                            | Photographs of Curtin [and others]. Part 1, 11   | 388-1977.                              |                                                       |                                    |                                                                     |                  |
| PID                                             | 95194                                            |                                        |                                                       |                                    |                                                                     |                  |
| Permanent link                                  | http://espace.library.curtin.edu.au:80/R?func    | -dbin jump full&object id=95194        |                                                       |                                    |                                                                     |                  |
| Related collections                             | John Curtin Prime Ministerial Library. > Crea    | tors - R > Ross, Lloyd Maxwell. > Rese | arch material for "John Curtin: a biography", > Photo | graphs of Curtin [and others]. Par | <u>t 1, 1888-1977.</u>                                              |                  |
|                                                 | Contact the JCPML                                | Library Home   Copyright, Reproduction | n & Citation Information   CRICOS (Perth - 00301J) (  | Sydney - 02637B)                   |                                                                     |                  |
|                                                 |                                                  |                                        |                                                       |                                    |                                                                     |                  |

Fig. 13. Research archives full view

Fig. 13 shows the Full view display. Note that the fields displayed are substantially different from those in eSpace records: for example there are archival tags relating to extent and availability. Note also the Related Collections link at the bottom of the screen – a breadcrumb trail relating to the collection hierarchy.

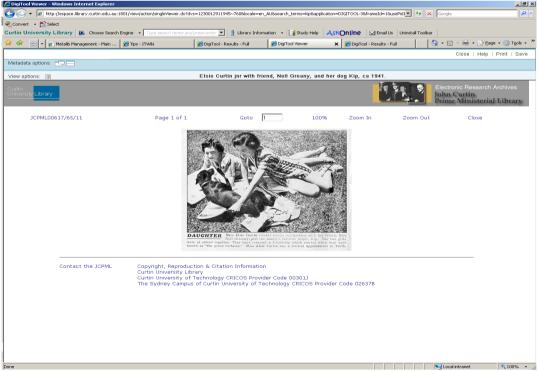

Fig. 14. Research archives object viewer

The object viewer used with the Curtin research archives is the one developed at Curtin for use with DTL 2 (Fig. 14). This was retained partly in order to allow separate branding for individual archival collections.

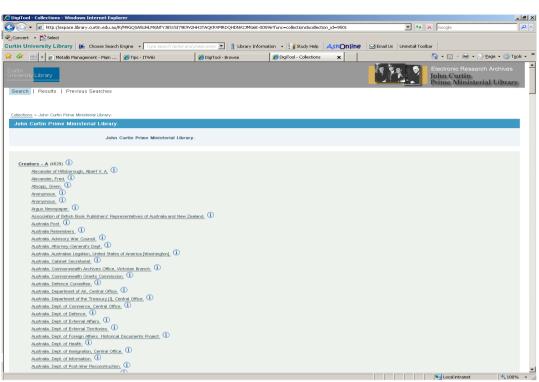

Fig. 15. Collection hierarchy

Fig. 15. shows the result of clicking on the top level collections link from the basic search page (Fig. 11). The creators of the different collections are subdivided alphabetically and presented in alphabetical order.

| 🖳 – 🖉 http      | p://espace.library.curtin.edu.au:1802/webclient/MetadataM | lanager?pid=777248.descriptive_onlv=tri  | ue&con Ing-ENG                           |                         | 💌 🍫 🗙 Google      | <u>م</u>       |
|-----------------|-----------------------------------------------------------|------------------------------------------|------------------------------------------|-------------------------|-------------------|----------------|
| Convert • 🔂 Sel |                                                           |                                          |                                          |                         |                   |                |
|                 | Library 🎉 Choose Search Engine 🔹 Dype search              | terms and press enter 💌 🔒 👔 Library      | Information 👻 📑 Study Help 🛛 🙏           | SKOnline M Email Us U   | ninstall Toolbar  |                |
| 🕸 88 - 🥫        | Metalib Management - Main 🛛 🏉 Tips - ITWiki               | CDigiTool - Browse                       | Collections                              | Cescriptive Information | × 🛛 🏠 • 🗟 • 🖶 • 🗄 | Page 🔹 🌀 Tools |
|                 |                                                           | Descr                                    | iptive Information                       |                         |                   |                |
| litle           | Records of Alexander of Hillsborough.                     |                                          |                                          |                         |                   |                |
| ate             | 1942.                                                     |                                          |                                          |                         |                   |                |
| escription      | The original records are housed at the Churchill Arch     | ives Centre. These records comprise: - F | Personal papers of Earl Alexander of Hil | shorough                |                   |                |
| cess            | These records are open for research use unless oth        |                                          |                                          | Sologi                  |                   |                |
| reator          | Alexander of Hillsborough, Albert V. A.                   |                                          |                                          |                         |                   |                |
| entifier        | CRE1211                                                   |                                          |                                          |                         |                   |                |
| lentifier       | RAAM                                                      |                                          |                                          |                         |                   |                |
| og/Hist Note    | Earl Alexander was born in 1885. He was a UK labou        | a MD and Elect Lord of the Admiratu 197  | 1-1021 1040-1046 Earl Alexander der      | 1 in 1965               |                   |                |
|                 |                                                           |                                          |                                          |                         |                   |                |
|                 |                                                           |                                          |                                          |                         |                   |                |
|                 |                                                           |                                          |                                          |                         |                   |                |
|                 |                                                           |                                          |                                          |                         |                   |                |
|                 |                                                           |                                          |                                          |                         |                   |                |

Fig. 16. MARC record view from collection hierarchy

The i button next to each collection links to a customised version of the MARC record (Fig. 16).

| 🕞 👻 🙋 http://espace.library.curtin.edu.au/R/SN4M6E                                                           | CTONOLUSUONOPHITEEDE        | ICI MH2TT2HATV4OSDM0H0B4       | C-016042func=collection=8-collection | H=0006                           | • × Google                                                             |
|----------------------------------------------------------------------------------------------------|-----------------------------|--------------------------------|--------------------------------------|----------------------------------|------------------------------------------------------------------------|
| Convert • Select                                                                                             | SGIQH9HHSH9HQBNIEPPE        | OCOMPSTI2N104Q5DMARAD4         | c-oreo-manc-collectionsacollection_  | JU=9990                          |                                                                        |
| tin University Library & Choose Search Engine                                                                | Type search terms and j     | overstander 💌 👫 Library In     | formation 👻 📑 Study Help 🛛 🎿         | SKOnline M Email Us Uninstall T  | oolbar                                                                 |
| 🐼 : + 🙋 Metalib Management - Main   🏈 Tips                                                                   |                             | C DigiTool - Browse            | CigiTool - Search                    | Collections ×                    | 🔄 🗄 • 🔝 - 🌧 • 🔂 Bage • 🎯 '                                             |
| rtin<br>iversity Library                                                                                     |                             |                                |                                      |                                  | Electronic Research Archives<br>John Curtin<br>Prime Ministerial Libra |
| earch   Results   Previous Searches                                                                          |                             |                                |                                      |                                  |                                                                        |
| lections > John Curtin Prime Ministerial Library. > <u>Creators</u> -                                        | <u>A</u> > Australia Post.  |                                |                                      |                                  |                                                                        |
| ustralia Post.                                                                                               |                             |                                |                                      |                                  |                                                                        |
| R                                                                                                    | ecords of Australia Pos     | t.                             |                                      |                                  |                                                                        |
|                                                                                                    |                             |                                |                                      |                                  |                                                                        |
| Philatelic items published by Australia Post. (6) (1<br>First day covers commemorating the birth centenaries | of Curtin & Chifley, 1985.  | 1                              |                                      |                                  |                                                                        |
|                                                                                                    |                             |                                |                                      |                                  |                                                                        |
|                                                                                                    | ntact the JCPML   Library H | lome   Copyright, Reproduction | & Citation Information   CRICOS (Per | rth - 00301 J) (Sydney - 02637B) |                                                                        |
|                                                                                                    |                             |                                |                                      |                                  |                                                                        |
|                                                                                                    |                             |                                |                                      |                                  |                                                                        |
|                                                                                                    |                             |                                |                                      |                                  |                                                                        |
|                                                                                                    |                             |                                |                                      |                                  |                                                                        |
|                                                                                                    |                             |                                |                                      |                                  |                                                                        |
|                                                                                                    |                             |                                |                                      |                                  |                                                                        |
|                                                                                                    |                             |                                |                                      |                                  |                                                                        |
|                                                                                                    |                             |                                |                                      |                                  |                                                                        |
|                                                                                                    |                             |                                |                                      |                                  |                                                                        |
|                                                                                                    |                             |                                |                                      |                                  |                                                                        |
|                                                                                                    |                             |                                |                                      |                                  |                                                                        |
|                                                                                                    |                             |                                |                                      |                                  |                                                                        |
|                                                                                                    |                             |                                |                                      |                                  |                                                                        |
|                                                                                                    |                             |                                |                                      |                                  |                                                                        |
|                                                                                                    |                             |                                |                                      |                                  |                                                                        |
|                                                                                                    |                             |                                |                                      |                                  |                                                                        |

Fig. 17. Hierarchy view

Clicking on a creator name takes you to a hierarchical view including the whole structure – a view looking downwards in the body of the screen and a breadcrumb view upwards towards the top. Fig 17 shows this view for the records of Australia

Post. Clicking on the lowest level of the hierarchy takes you to the catalogue records associated with the relevant objects.

Each of the archival collections has its own distinctive branding. Figs. 18-20 show the entry pages for Geoff Gallop, Carmen Lawrence and Elizabeth Jolley. Further pages follow essentially the same structure as for the JCPML material.

| Contrained Search     Containes C Exact C Starts With     Containes C Exact C Starts With     Con | . <u>8</u> × |
|----------------------------------------------------------------------------------------------------|--------------|
| Curlin University Library & choose Search Engine - Type search former and young off off all op Collection<br>Curlin University Library & choose Search Engine - Type search former and young off off all op Collection<br>Curling university Library & Choose Search Engine - Type search former and young off off all op Collection<br>Search   Results   Previous Searches<br>Simple Search Advanced Search<br>A word or phrase:<br>P. Conteins C Exact C Starts With<br>Records of Geoff Gallop                                                                                                    | ρ.           |
| Image: Search       A word or phrese:       Contains C Exact C Starts With                                                                                                    |              |
| Current Lucray Geoff Gallop Collection Search   Results   Previous Searches Simple Search Advanced Search A word or phrese: C Contains C Exact C Starts With Records of Geoff Gallop                                                                                                    |              |
| Search   Results   Previous Searches Simple Search Advanced Search Contains C Exact C Serts With Records of Geoff Gallop                                                                                                    |              |
| Simple Search Advanced Search  C Contains C Exact C Sarts Wh  Records of Geoff Gallop                                                                                                    | A            |
| A word or phrase: C Contains C Exact C Starts With Records of Geoff Gallop                                                                                                    |              |
| A word or phrese: C Contains C Exact C Starts With  Records of Geoff Gallop                                                                                                    | . 8          |
| Records of Geoff Gallop                                                                                                    |              |
|                                                                                                    |              |
| Library Hone   Contact the Library   Copyright, Reproduction & Chilon Information    CRICOS (Perth - 00301.3) (Sydney - 026378)                                                                                                    |              |
| Lärary Hone   Contact the Lärary   Coovrant, Reproduction & Chalon Information   CRICOS (Perth - 00301-J) (Sydney - 026378)                                                                                                    |              |
|                                                                                                    | ·            |
|                                                                                                    |              |
|                                                                                                    |              |
|                                                                                                    |              |
|                                                                                                    |              |
|                                                                                                    |              |
|                                                                                                    |              |
|                                                                                                    |              |
|                                                                                                    |              |
|                                                                                                    |              |
|                                                                                                    |              |
|                                                                                                    |              |
|                                                                                                    |              |
|                                                                                                    |              |
|                                                                                                    |              |
|                                                                                                    |              |
|                                                                                                    |              |
|                                                                                                    |              |
|                                                                                                    |              |
|                                                                                                    |              |
| Done                                                                                                    | • ]          |

Fig. 18. Entry page for Geoff Gallop Collection

| 🙋 DigiTool - Search - Windows Internet | Explorer                     |                                  |                               |                                  |                         |            | _ <del>_ 8</del> ×                |
|----------------------------------------|------------------------------|----------------------------------|-------------------------------|----------------------------------|-------------------------|------------|-----------------------------------|
| 🕥 🗸 🖉 http://espace.library.curtir     | n.edu.au:8881/R/19P7NJI6PUHG | E6EVFCA7GGGLNBD2ALY6V2NC         | G1TDURU59K7L3X-03083?fu       | c=search&local_base=ERA01LAW     | RENCE                   | ← × Google | P -                               |
| 🍕 Convert 👻 🔂 Select                   |                              |                                  |                               |                                  |                         |            |                                   |
| Curtin University Library              | ise Search Engine 🔹 🖓 🕫 sea  | rch terms and press enter 💌      | 🕺 Library Information 🔹       | Study Help                       | e 🗹 Email Us Uninsta    |            |                                   |
| 😪 🕸 🔠 🕶 🙋 Metalib Management           | 🏀 Tips - ITWiki              | 💋 DigiTool - Browse              | 🖉 DigiTool - Search           | 🔏 DigiTool - Results - Full      | 💋 DigiTool - Search 🛛 🗙 | 1 to 1     | 🖶 🔹 🔂 Page 🔹 🎯 T <u>o</u> ols 🔹 🎽 |
| Curtin<br>University Library           |                              |                                  |                               |                                  | 2                       | Carmen Law | ence Collection                   |
| Search   Results   Previous Sea        | rches                        |                                  |                               |                                  |                         |            |                                   |
| Simple Search Advanced                 | Search                       |                                  |                               |                                  |                         |            |                                   |
|                                        |                              |                                  |                               |                                  |                         |            | GO                                |
|                                        |                              | Contract Con                     | cact C Starts With            |                                  |                         |            |                                   |
| A word or phrase:                      |                              | Contains to E                    | capit KO Starts unit          |                                  |                         |            |                                   |
| Records of Carmen Lawrence             |                              |                                  |                               |                                  |                         |            |                                   |
|                                        |                              |                                  |                               |                                  |                         |            |                                   |
|                                        | Library Home                 | Contact the Library   Copyright, | Reproduction & Citation Infor | mation   CRICOS (Perth - 00301J) | (Sydney - 02637B)       |            |                                   |
|                                        |                              |                                  |                               |                                  |                         |            |                                   |
|                                        |                              |                                  |                               |                                  |                         |            |                                   |
|                                        |                              |                                  |                               |                                  |                         |            |                                   |
|                                        |                              |                                  |                               |                                  |                         |            |                                   |
|                                        |                              |                                  |                               |                                  |                         |            |                                   |
|                                        |                              |                                  |                               |                                  |                         |            |                                   |
|                                        |                              |                                  |                               |                                  |                         |            |                                   |
|                                        |                              |                                  |                               |                                  |                         |            |                                   |
|                                        |                              |                                  |                               |                                  |                         |            |                                   |
|                                        |                              |                                  |                               |                                  |                         |            |                                   |
|                                        |                              |                                  |                               |                                  |                         |            |                                   |
|                                        |                              |                                  |                               |                                  |                         |            |                                   |
|                                        |                              |                                  |                               |                                  |                         |            |                                   |
|                                        |                              |                                  |                               |                                  |                         |            |                                   |
|                                        |                              |                                  |                               |                                  |                         |            |                                   |
|                                        |                              |                                  |                               |                                  |                         |            |                                   |
|                                        |                              |                                  |                               |                                  |                         |            |                                   |
|                                        |                              |                                  |                               |                                  |                         |            |                                   |
| 1                                      |                              |                                  |                               |                                  |                         |            |                                   |

Fig. 19. Entry page for Carmen Lawrence Collection

|                                                                                                    | _ <del>8</del> × |
|----------------------------------------------------------------------------------------------------|------------------|
| 💽 🕘 🔻 🖉 http://espace.htrary.curtin.edu.au:8881/R/1997NJ16PUHGE6EVFCA7GGGLNBD2ALY6V2NCG1TDURUS%7L3X-030807func=search8local_base=ERA01JOLLEY 🕎 🌆 🔀 Google               | <b>P</b> -       |
| 🚓 Convert - 🚬 Select                                                                                                    |                  |
| Curtin University Library 😥 Choose Search Engine 🔹 Type search terms and press enter 🗾 🟦 Ebrary Information 🔹 🔛 Rody Help 🛛 🗛 Sk Online 🛛 🗠 Email Us 🛛 Uninstal Toolbar |                  |
| 😤 🛠 😢 - 🖉 Metalb Management 🧭 Tips - 11Wiki 🦉 DigTool - Browse 🍘 DigTool - Search 🗶 DigTool - Search 🗙 📃 😭 - 🗇 - 👘 - 🗋 - 👘 - 😨 - 👘 -                                    | ols • "          |
| Currin Library Elizabeth Jolley Research Collection Search   Results   Previous Searches                                                                                | 'n               |
| Simple Search GO                                                                                                    | -                |
| A word or phrase: C Contains C Exact C Starts With                                                                                                    |                  |
| Records of Elizabeth Jolley                                                                                                    |                  |
| Library Home   Contact the Library   Convert, Reproduction & Chaten Information   CRICOS (Peth - 00301-J) (Sydney - 005378)                                             | - 0              |
|                                                                                                    |                  |
|                                                                                                    |                  |
|                                                                                                    |                  |
|                                                                                                    |                  |
|                                                                                                    |                  |
|                                                                                                    |                  |
|                                                                                                    |                  |
|                                                                                                    |                  |
|                                                                                                    |                  |
|                                                                                                    |                  |
|                                                                                                    |                  |
|                                                                                                    |                  |
|                                                                                                    |                  |
|                                                                                                    |                  |
|                                                                                                    |                  |
| 1                                                                                                    |                  |
|                                                                                                    | <b>~</b> 1       |
|                                                                                                    | · · /            |

Fig. 20. Entry page for Elizabeth Jolley Research Collection

The URL for eSpace is http://espace.library.curtin.edu.au.

The URLs for the Curtin Research Archive collections will be made available shortly.